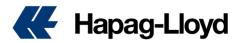

Organization Name (organization giving this authorization):

Authorization for Use of Online Bill of Lading Draft Approval "BL Draft Approval" Tool and Making Changes to Maritime Transport Documents (BL/SWB) on HAPAG-LLOYD AG Website

## ------ Use this section A if single organisation and delete the next section B ------

We, [Organization Name / address], hereby authorize [Organization Name of authorized party] to access the online BL Draft Approval tool on the HAPAG-LLOYD AG website on our behalf for the purpose of conducting business activities related to our shipments. We understand that the BL Draft Approval tool contains confidential information regarding our shipments with HAPAG-LLOYD AG, including visibility to the parties involved in the shipments, content of the containers shipped, and visibility to freight rates, and that any unauthorized use or disclosure of the tool is restricted and strictly prohibited, currently the visibility is provided to the parties nominated in the shipping document.

-----

------ Use this section B if multiple organisations and delete the above section A -----

We, [Organization Name / address], hereby authorize [Organization Name of authorized party] to access the online BL Draft Approval tool on the HAPAG-LLOYD AG website on our behalf, and on the behalf of our affiliated companies/subsidiaries in **Table 1 Affliates and Subsidiaries**, for the purpose of conducting business activities related to our shipments. We understand that the BL Draft Approval tool contains confidential information regarding our shipments with HAPAG-LLOYD AG, including visibility to the parties involved in the shipments, content of the containers shipped, and visibility to freight rates, and that any unauthorized use or disclosure of the tool is restricted and strictly prohibited, currently the visibility is provided to the parties nominated in the shipping document.

| ltem | Company's<br>name | Address                | Shipment / BL<br>sample |
|------|-------------------|------------------------|-------------------------|
| 1    | Test Chicago      | Chicago, IL – US       | 12345678                |
| 2    | Test Atlanta      | Atlanta, GA – US       | NA                      |
| 3    | Test New York     | Staten Island, NY - US | 34567890                |
| 4    | Test Pittsburgh   | Pittsburg, OH – US     | 45678901                |

## **Table 1 Affliates and Subsidiaries**

-----

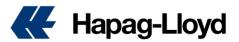

We further authorize [Organization Name of authorized party] to make changes to our shipments using the BL Draft Approval tool, including but not limited to creating and modifying, adding, and deleting data. We agree to be bound by any such changes or approvals and shall indemnify HAPAG-LLOYD in respect of any liability, loss, damage or expense of whatsoever nature which HAPAG-LLOYD may sustain by reason of complying with the terms of this authorization.

We declare that [Organization Name of authorized party] has been provided with training and instructions on how to use the BL Draft Approval tool and will comply with all applicable policies related to the use of the tool.

We understand that the BL Draft Approval tool may be subject to updates or modifications from time to time, and we will be notified of any changes that may affect our use of the tool.

By signing below, we agree to the terms and conditions set forth in this authorization and certify that we have read and agree to the policies and procedures related to the use of the BL Draft Approval tool and the HAPAG-LLOYD AG website.

This Authorization shall run indefinitely, unless notice of termination has been given to Hapag-Lloyd AG. The notice of termination shall be effective within 3 working days after Hapag-Lloyd AG confirmed receipt thereof.

This Letter of Authorization shall be governed by and construed in accordance with German law, and we submit to the exclusive jurisdiction of the Hamburg courts.

[SIGNATURE]

## [<mark>DATE</mark>]

[Organization Name of the party giving this authorization]